# Cheatography

## PM Linux Command Cheat Sheet by [pmlw](http://www.cheatography.com/pmlw/) via [cheatography.com/121303/cs/22164/](http://www.cheatography.com/pmlw/cheat-sheets/pm-linux-command)

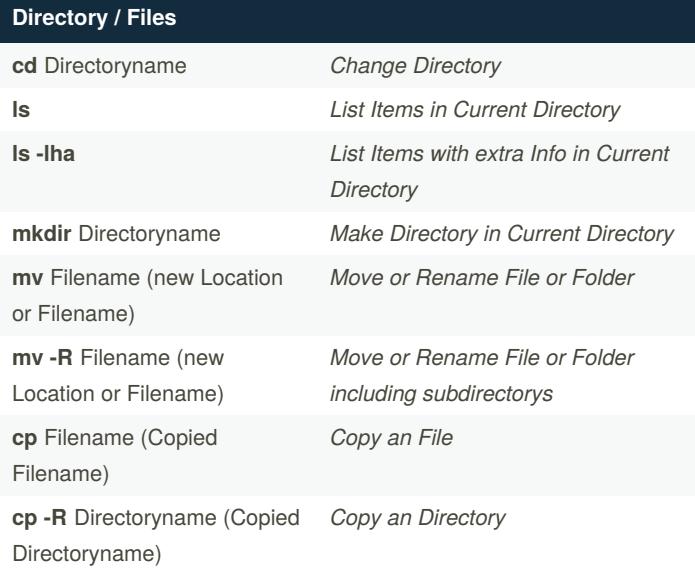

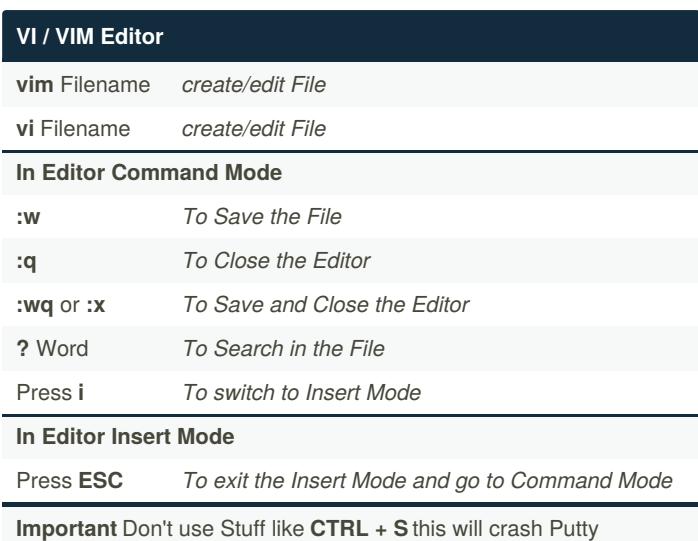

#### **Backups tar -czvf** Backupname**.tgz .** *Backup complete Content from Current Directory* **tar -czvf --exclude="**ExcludeData**"** Backupname**.tgz .** *Backup Content from Current Directory with Excludes* **tar -xzvf** Backupname**.tgz** *Extract Backup in Current Directory* **mysqldump -u** User **-p**Password DBName **-h** Host **>** Backupname**.sql** *Backup/Export Database to Current Directory* **mysql -u** User **-p**Password DBName **-h** Host **<** Backupname**.sql** *Import Backup from Current Directory to Database*

#### **Expert User Stuff grep -rnw -e "**Searchword**"** \* *Search in Current Directory* **scp -C** ssh-username**@**ssh-hos‐ t**:**/path/to/file **.** *Download File over SSH from an Server* **wget** url *Download File over http/https* **alias** new-commandname="C‐ ommand" *Create an Alias for the Current Session* **clear** *Clears the Terminal* **history** *Shows the History of Commands*

**Important** If you want an Alias working every time you loging in you need to add it in the **.bashrc** file

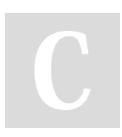

By **pmlw**

[cheatography.com/pmlw/](http://www.cheatography.com/pmlw/)

Published 25th March, 2020. Last updated 25th March, 2020. Page 1 of 1.

### Sponsored by **ApolloPad.com** Everyone has a novel in them. Finish Yours! <https://apollopad.com>